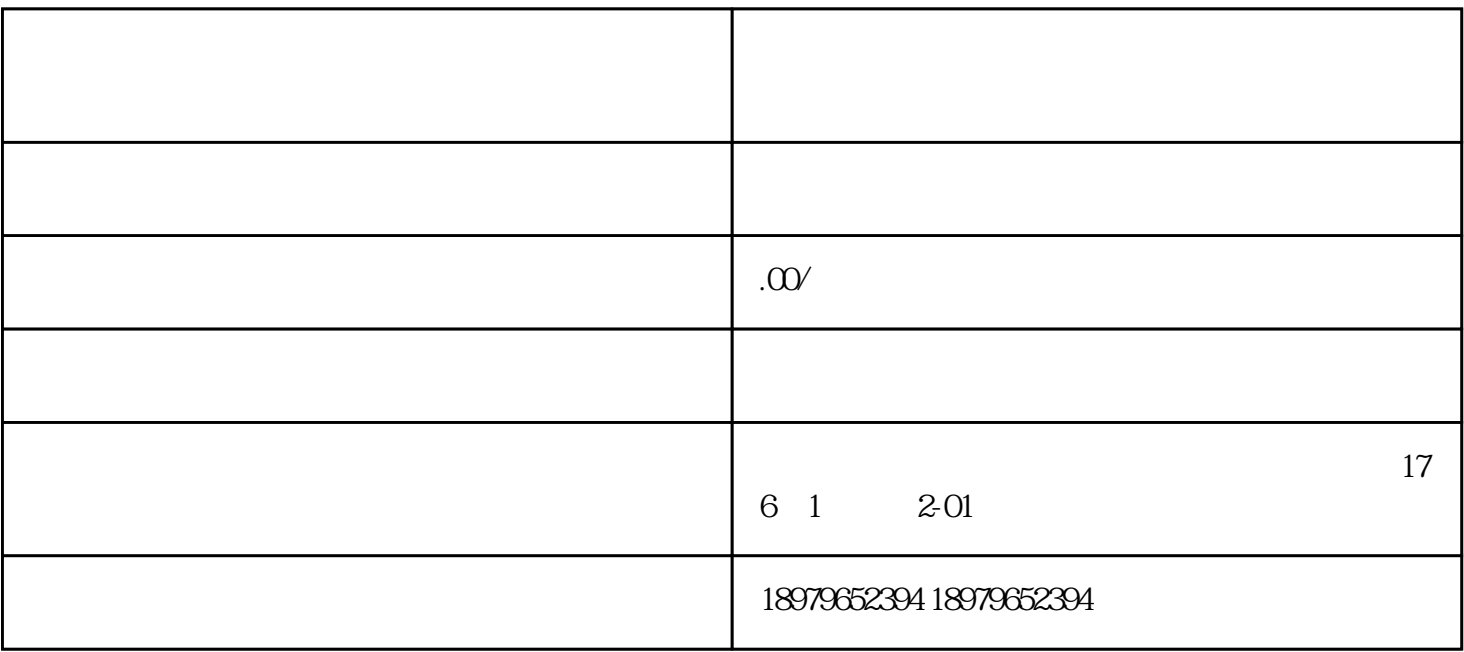

 $\log$  and  $\log$